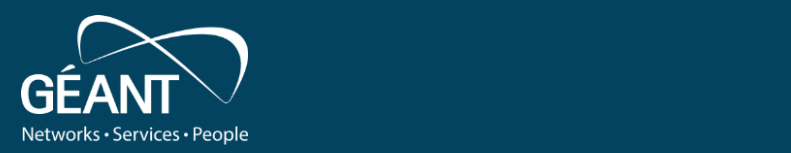

## **Trust & Identity Incubator Provisioning activity**

24/04/2019 12:00:00 PM 24/04/2019 12:00:00 PM 24/04/2019 12:00:00 PM 24/04/2019 12:00:00 PM 24/04/2019 12:00:0

**Uros Stevanovic**

Sprint Demo, 2020-05-26

Public

www.geant.org

# **Requirements for non-web services**

- Accessing service requires (at the very least):
	- User creation (and removal)
	- Credential deployment
- User "creation"  $\rightarrow$  Account provisioning
	- Creating/assigning a user account on the Service side
	- E.g. name, group, home folder
- Deploying a credential for a user
	- **SSH**
	- Password
	- **Tokens**

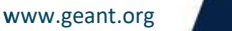

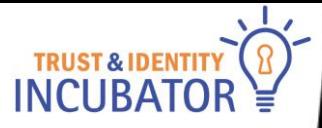

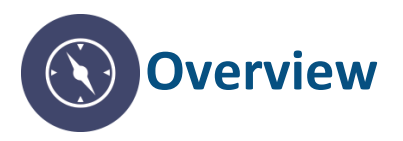

#### • Provision users on federated downstream services (e.g. behind a proxy)

- Create accounts
- Provide necessary information to services
- Deprovision users
- Two (at least) solutions:
	- FEUDAL
	- PERUN

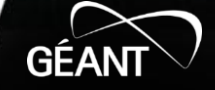

# **Goals**

- Provide a "robust" solution
- Test services, "real" use cases
- Deployment and usage scenarios
	- Provision local users
	- Provision users for local applications
	- Cloud applications
- Deprovisioning of the users

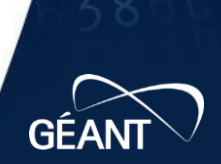

**B23** 

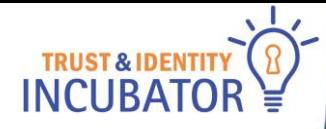

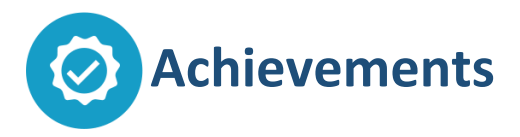

- API is implemented
- JSON based, user info based
- API:
	- Get all users (also per VO)
	- Update user info
	- Delete a user
	- Check if user exists

"userinfo": { "iss": "https://proxy.acc.eduteams.org", "sub": "<sub>@eduteams.org", "name": "Uros Stevanovic", "given\_name": "Uros", "family\_name": "Stevanovic", "email": "uros.stevanovic@kit.edu", "ssh\_key": "<some\_key>", "eduperson\_entitlement": [ "<group1>",

{

}

}

"<group2>"

], "eduperson\_targeted\_id": [ "<some string>@eduteams.org" ], "eduperson\_principal\_name": [ "urost@acc.eduteams.org" ], "eduperson\_scoped\_affiliation": [ "member@acc.eduteams.org" ]

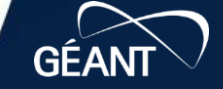

#### **PATH METHOD DESCRIPTION**

at/ PUT Update a user using an access token. The access token is used to retrieve an up-to-date userinfo.

userinfo/ PUT Update a user using a plain userinfo.

users/?vo=<vo> GET Retrieve the subjects of the registered users. Can be filtered by vo.

user/<sub>/ GET **DELETE** Check if the user with sub < sub is registered. Delete the user with sub < sub > from feudal.

users/

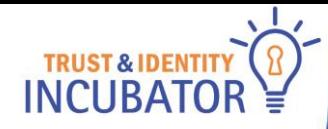

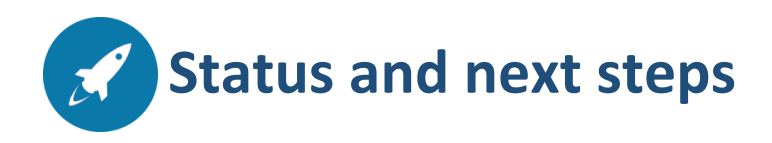

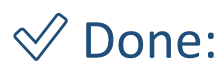

- Connected FEUDAL to eduTEAMS Acceptance (both prod and dev)
- API implemented
- "Drop" use cases (GSuites will be worked on elsewhere)

### ▢ Next:

- PERUN updating user info via FEUDAL will be done
- Provide "classic" LDAP use case for FEUDAL (PERUN already supports it) – work started
- Provide further use cases (create a list of users per VO)
- ⛔ Blocker:
	- None

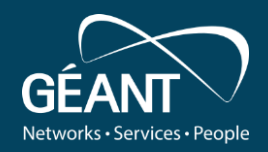

# **Thank you**

Any questions?

#### www.geant.org

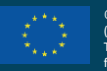

© GÉANT Association on behalf of the GN4 Phase 3 project (GN4-3). The research leading to these results has received funding

from

the European Union's Horizon 2020 research and innovation programme under Grant Agreement No. 856726 (GN4-3).